## CS 61A Linked Lists & Midterm Review Spring 2019 Discussion 7: March 13, 2019

# 1 Linked Lists

There are many different implementations of sequences in Python. Today, we'll explore the linked list implementation.

A linked list is either an empty linked list, or a Link object containing a first value and the rest of the linked list.

To check if a linked list is an empty linked list, compare it against the class attribute Link.empty:

```
if link is Link.empty:
    print('This linked list is empty!')
else:
    print('This linked list is not empty!')
```
## Implementation

```
class Link:
    empty = ()def __init__(self, first, rest=empty):
        assert rest is Link.empty or isinstance(rest, Link)
        self.first = first
        self.rest = rest
    def __repr__(self):
        if self.rest:
            rest_str = ', ' + repr(self.rest)
        else:
            rest_str = ''
        return 'Link({0}{1})'.format(repr(self.first), rest_str)
    def __str__(self):
        string = '<'
        while self.rest is not Link.empty:
            string += str(self.first) + ' '
            self = self.rest
        return string + str(self.first) + '>'
```
### Questions

1.1 Write a function that takes in a Python list of linked lists and multiplies them element-wise. It should return a new linked list.

If not all of the Link objects are of equal length, return a linked list whose length is that of the shortest linked list given. You may assume the Link objects are shallow linked lists, and that lst of lnks contains at least one linked list.

```
def multiply_lnks(lst_of_lnks):
    ^{\mathrm{m}} ""
    >>> a = Link(2, Link(3, Link(5)))\gg b = Link(6, Link(4, Link(2)))
    \gg c = Link(4, Link(1, Link(0, Link(2))))
    >>> p = multiply_lnks([a, b, c])
    >>> p.first
    48
    >>> p.rest.first
    12
    >>> p.rest.rest.rest is Link.empty
    True
    """
```
1.2 Write a function that takes a sorted linked list of integers and mutates it so that all duplicates are removed.

```
def remove_duplicates(lnk):
    """
    >>> lnk = Link(1, Link(1, Link(1, Link(1, Link(5)))))
    >>> remove_duplicates(lnk)
    >>> lnk
    Link(1, Link(5))
    """
```
## 2 Orders of Growth

When we talk about the efficiency of a function, we are often interested in the following: as the size of the input grows, how does the runtime of the function change? And what do we mean by "runtime"?

• square(1) requires one primitive operation:  $\star$  (multiplication). square(100) also requires one. No matter what input n we pass into square, it always takes one operation.

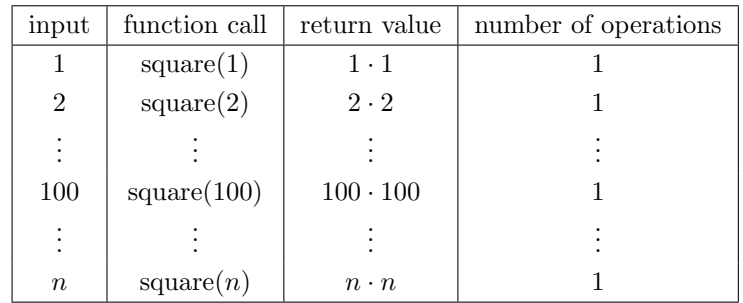

**def** square(n):

```
return n * n
```

```
def factorial(n):
    if n == 0:
        return 1
    return n * factorial(n - 1)
```
• factorial(1) requires one multiplication, but factorial(100) requires 100 multiplications. As we increase the input size of n, the runtime (number of operations) increases linearly proportional to the input.

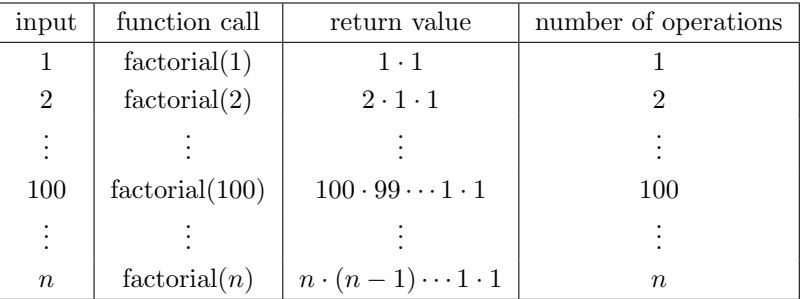

For expressing complexity, we use what is called big  $\Theta$  (Theta) notation. For example, if we say the running time of a function foo is in  $\Theta(n^2)$ , we mean that the running time of the process will grow proportionally with the square of the size of the input as it becomes very large.

- Ignore lower order terms: If a function requires  $n^3 + 3n^2 + 5n + 10$  operations with a given input n, then the runtime of this function is in  $\Theta(n^3)$ . As n gets larger, the lower order terms  $(10, 5n,$  and  $3n<sup>2</sup>)$  all become insignificant compared to  $n^3$ .
- Ignore constants: If a function requires  $5n$  operations with a given input n, then the runtime of this function is in  $\Theta(n)$ . We are only concerned with how the runtime grows asymptotically with the input, and since 5n is still asymptotically linear; the constant factor does not make a difference in runtime analysis.

## Kinds of Growth

Here are some common orders of growth, ranked from no growth to fastest growth:

- $\bullet$   $\Theta(1)$  constant time takes the same amount of time regardless of input size
- $\Theta(\log n)$  logarithmic time
- $\Theta(n)$  linear time
- $\Theta(n \log n)$  linearithmic time
- $\Theta(n^2)$ ,  $\Theta(n^3)$ , etc. polynomial time
- $\Theta(2^n)$ ,  $\Theta(3^n)$ , etc. exponential time (considered "intractable"; these are really, really horrible)

We can express growth in terms of any function of  $n$  - for example,  $\Theta(n!)$  grows even more quickly than exponential time growth. However, for this class, you should focus on the growth classes above.

In addition, some programs will never terminate if they get stuck in an infinite loop.

#### Questions

Let's look at how we can use this language to describe the runtime of some functions involving various recursive data structures.

```
2.1 def insert_at_end(lnk, x):
```

```
assert(lnk is not Link.empty, "Cannot add to empty linked list")
while lnk.rest is not Link.empty:
    lnk = lnk.rest
lnk.rest = Link(x)
```
What is the growth of this function in terms of n, the length of lnk?

```
2.2 def concatenate(lnk1, lnk2):
        if lnk2 is Link.empty:
            return lnk1
        else:
            insert_at_end(lnk1, lnk2.first)
            return concatenate(lnk1, lnk2.rest)
```
What is the growth of this function if the length of lnk1 and lnk2 are both n?

```
2.3 def search(t, x):
        if t.label == x:
            return True
        for b in t.branches:
            if search(b, x):
                return True
        return False
```
What is the growth of this function in terms of n, the number of nodes in the tree?

```
2.4 def powers_tree(n):
        if n == 0:
            return Tree(0)
        else:
            return Tree(n, [powers_tree(n // 2) for i in range(2)])
```
What is the height of the tree returned by a call to powers\_tree(n) in terms of n?

Recall that the height of the tree is equal to the length of the largest path from root to leaf.

6 Linked Lists & Midterm Review

## 3 Midterm Review

3.1 Write a function that takes a list and returns a new list that keeps only the evenindexed elements of lst and multiplies them by their corresponding index.

```
def even_weighted(lst):
    "" ""
    \gg \times = [1, 2, 3, 4, 5, 6]
    >>> even_weighted(x)
    [0, 6, 20]
    "" "
```
**return** [\_\_\_\_\_\_\_\_\_\_\_\_\_\_\_\_\_\_\_\_\_\_\_\_\_\_\_\_\_\_\_\_\_\_\_\_\_\_\_\_\_\_\_\_\_\_\_\_\_]

3.2 The quicksort sorting algorithm is an efficient and commonly used algorithm to order the elements of a list. We choose one element of the list to be the pivot element and partition the remaining elements into two lists: one of elements less than the pivot and one of elements greater than the pivot. We recursively sort the two lists, which gives us a sorted list of all the elements less than the pivot and all the elements greater than the pivot, which we can then combine with the pivot for a completely sorted list.

First, implement the quicksort list function. Choose the first element of the list as the pivot. You may assume that all elements are distinct.

Note: in computer science, "sorting" refers to placing elements in order from least to greatest, not putting things in categories

```
def quicksort_list(lst):
    ^{\mathrm{m}} ""
    >>> quicksort_list([3, 1, 4])
    [1, 3, 4]
    """
    if _____________________________________________________:
                   _____________________________________________________
    pivot = lst[0]less = __________________________________________________
    greater = _______________________________________________
    return __________________________________________________
```
3.3 Write a function that takes in a list and returns the maximum product that can be formed using nonconsecutive elements of the list. The input list will contain only numbers greater than or equal to 1.

```
def max_product(lst):
    """Return the maximum product that can be formed using lst
    without using any consecutive numbers
    >>> max_product([10,3,1,9,2]) # 10 * 9
    90
    >>> max_product([5, 10, 5, 10, 5]) # 5 * 5 * 5125
    >>> max_product([])
    1
    """
```
3.4 Complete redundant map, which takes a tree t and a function f, and applies f to each node  $(2^d)$  times, where d is the depth of the node. The root has a depth of 0. It should mutate the existing tree rather than creating a new tree.

```
def redundant_map(t, f):
  "''">>> double = lambda x: x*2
  >>> tree = Tree(1, [Tree(1), Tree(2, [Tree(1, [Tree(1)])])])
  >>> redundant_map(tree, double)
  >>> print_levels(tree)
  [2] # 1 * 2 (1); Apply double one time
  [4, 8] # 1 * 2 \hat{ } (2), 2 * 2 \hat{ } (2); Apply double two times
  [16] # 1 * 2 \hat{ } (2 \hat{ } 2) ; Apply double four times
  [256] # 1 \star 2 \hat{ } (2 \hat{ } 3) ; Apply double eight times
  """
  t.label = _________________________________________________
  new_f = ___________________________________________________
  ___________________________________________________________
         _____________________________________________________
```